### **ЮЖНО-УРАЛЬСКИЙ ГОСУДАРСТВЕННЫЙ УНИВЕРСИТЕТ**

УТВЕРЖДАЮ: Директор института Высшая школа экономики и управления

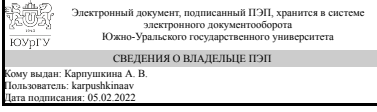

А. В. Карпушкина

### **РАБОЧАЯ ПРОГРАММА**

**дисциплины** 1.Ф.21 Математические пакеты программ **для направления** 09.03.03 Прикладная информатика **уровень** Бакалавриат **форма обучения** заочная **кафедра-разработчик** Цифровая экономика и информационные технологии

Рабочая программа составлена в соответствии с ФГОС ВО по направлению подготовки 09.03.03 Прикладная информатика, утверждённым приказом Минобрнауки от 19.09.2017 № 922

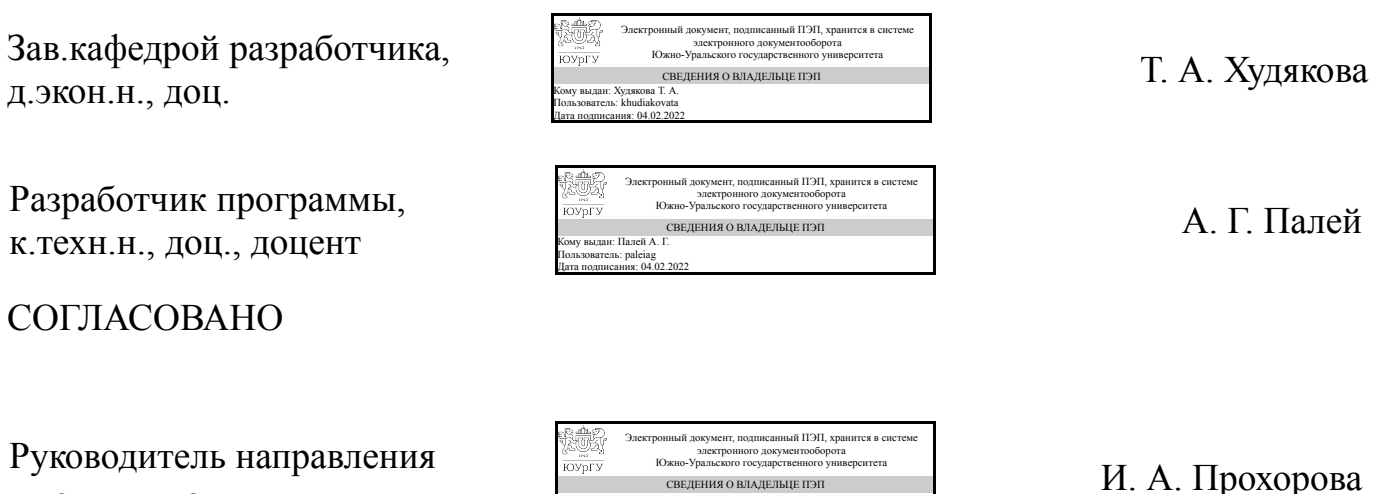

СВЕДЕНИЯ О ВЛАДЕЛЬЦЕ ПЭП Кому выдан: Прохорова И. А. Пользователь: prokhorovaia Дата подписания: 05.02.2022

к.техн.н., доц.

Челябинск

### **1. Цели и задачи дисциплины**

Цель изучения дисциплины - получить базовые знания в области применения математических пакетов Matlab и Octave. Задачи изучения дисциплины: • итерационные методы решения нелинейных уравнений с применением математических пакетов; • интерполирование с применением математических пакетов; • численное дифференцирование и интегрирование с применением математических пакетов; • численные методы линейной алгебры и математические пакеты; • численное решение обыкновенных дифференциальных уравнений с применением математических пакетов.

### **Краткое содержание дисциплины**

Решение сложных инженерных задач часто нельзя выполнить в аналитической форме. К аналитическому решению надо стремиться, но не всегда это возможно в теоретическом плане или целесообразно, например, из-за временных ограничений. В этом случае, задачу пытаются решить приближенно численно, применяя компьютер. Цель данного курса – научить слушателя эффективно решать вычислительные задачи с помощью математических пакетов, достигая максимальной точности вычислений при минимизации сложности вычислительного алгоритма.

### **2. Компетенции обучающегося, формируемые в результате освоения дисциплины**

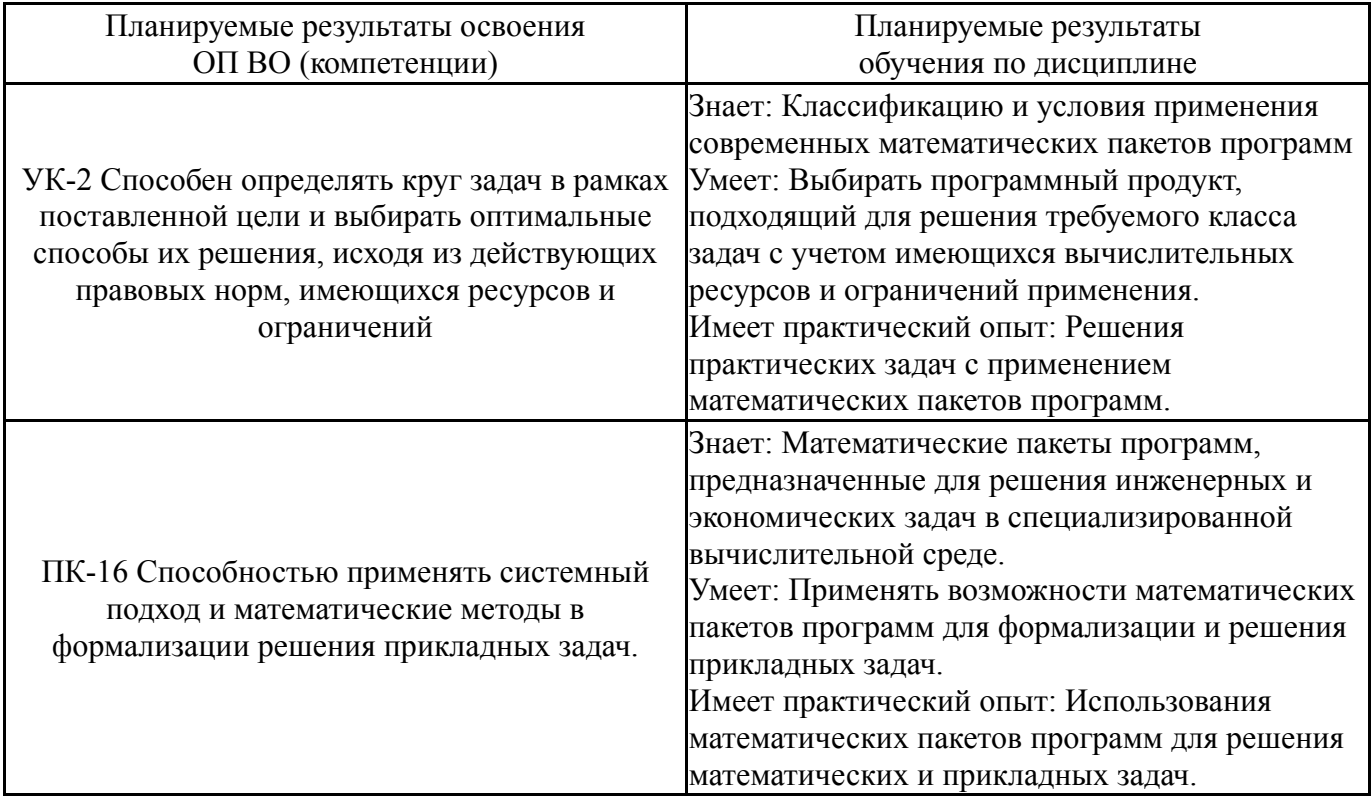

## **3. Место дисциплины в структуре ОП ВО**

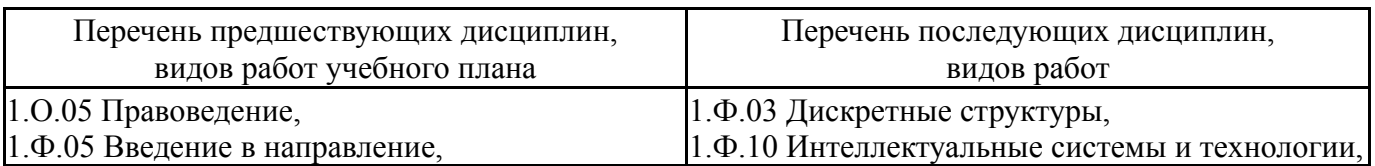

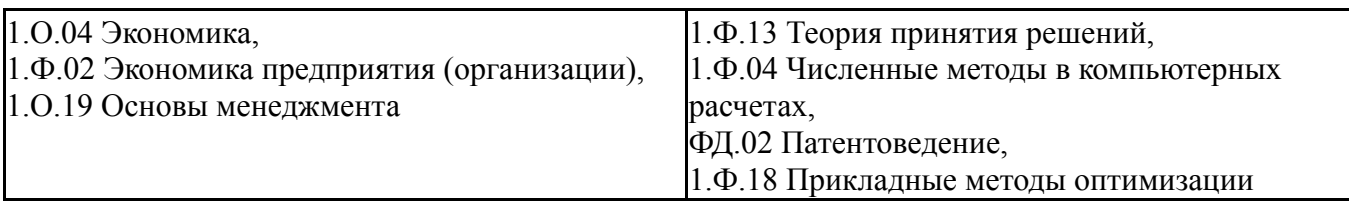

Требования к «входным» знаниям, умениям, навыкам студента, необходимым при освоении данной дисциплины и приобретенным в результате освоения предшествующих дисциплин:

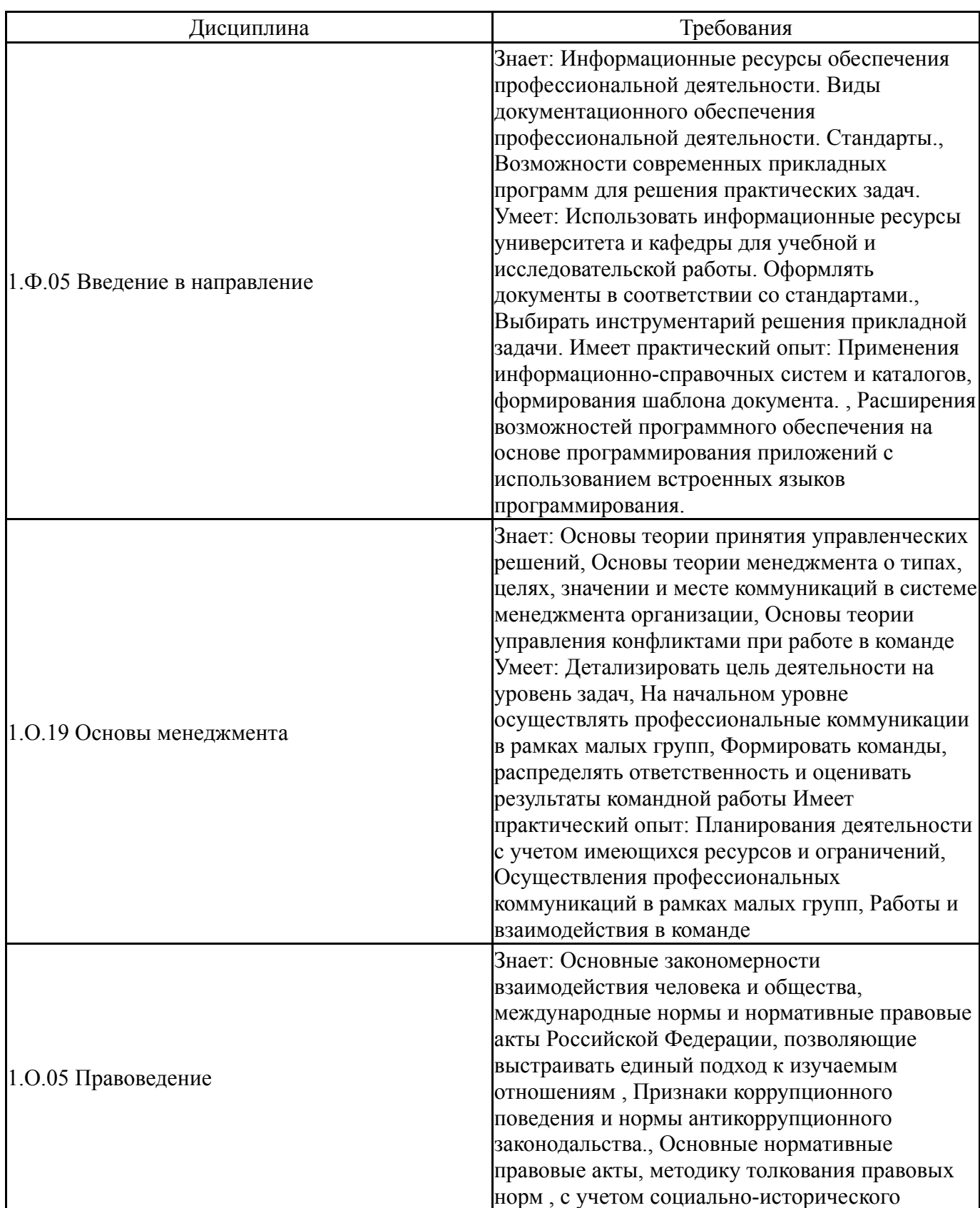

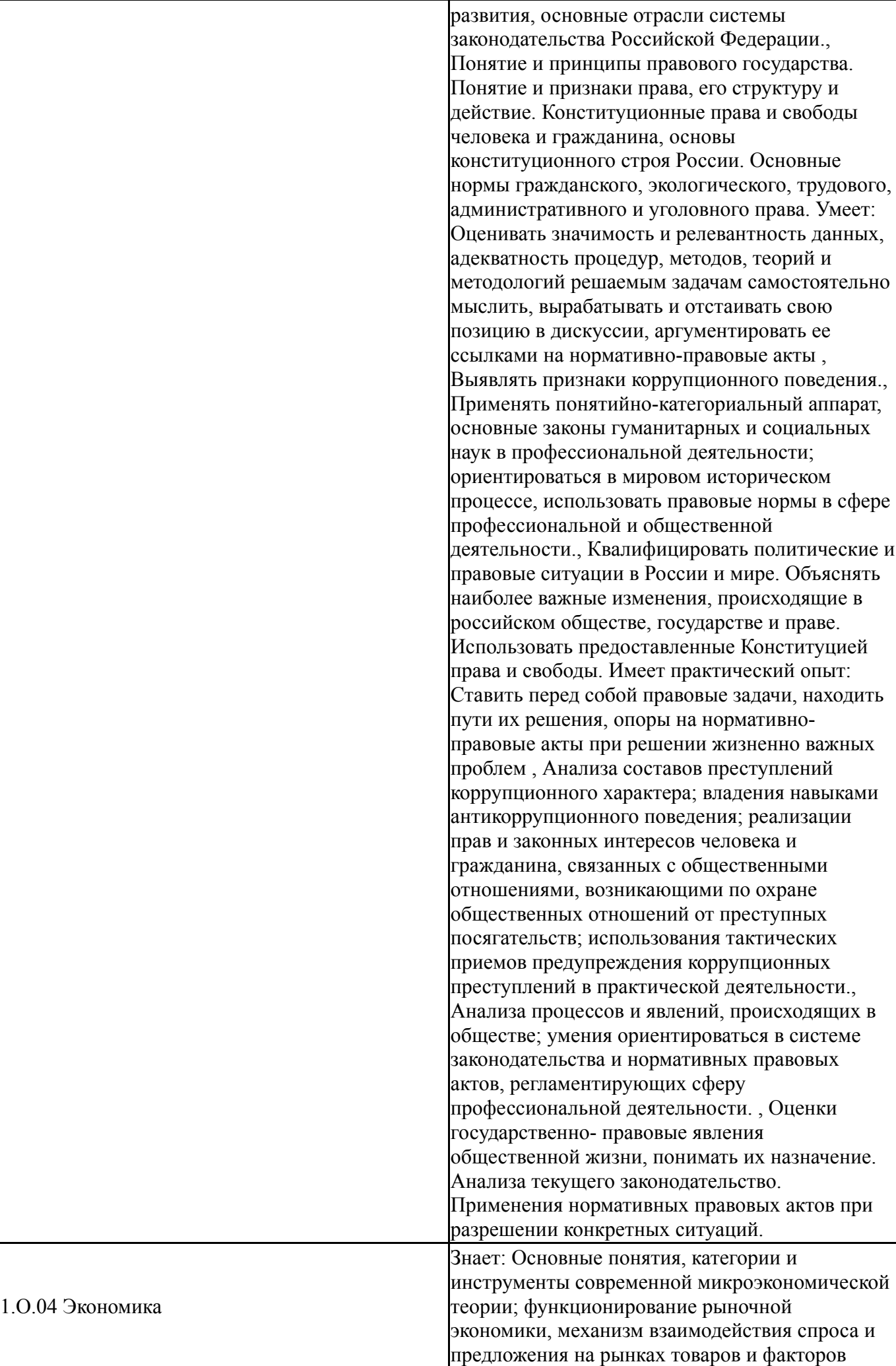

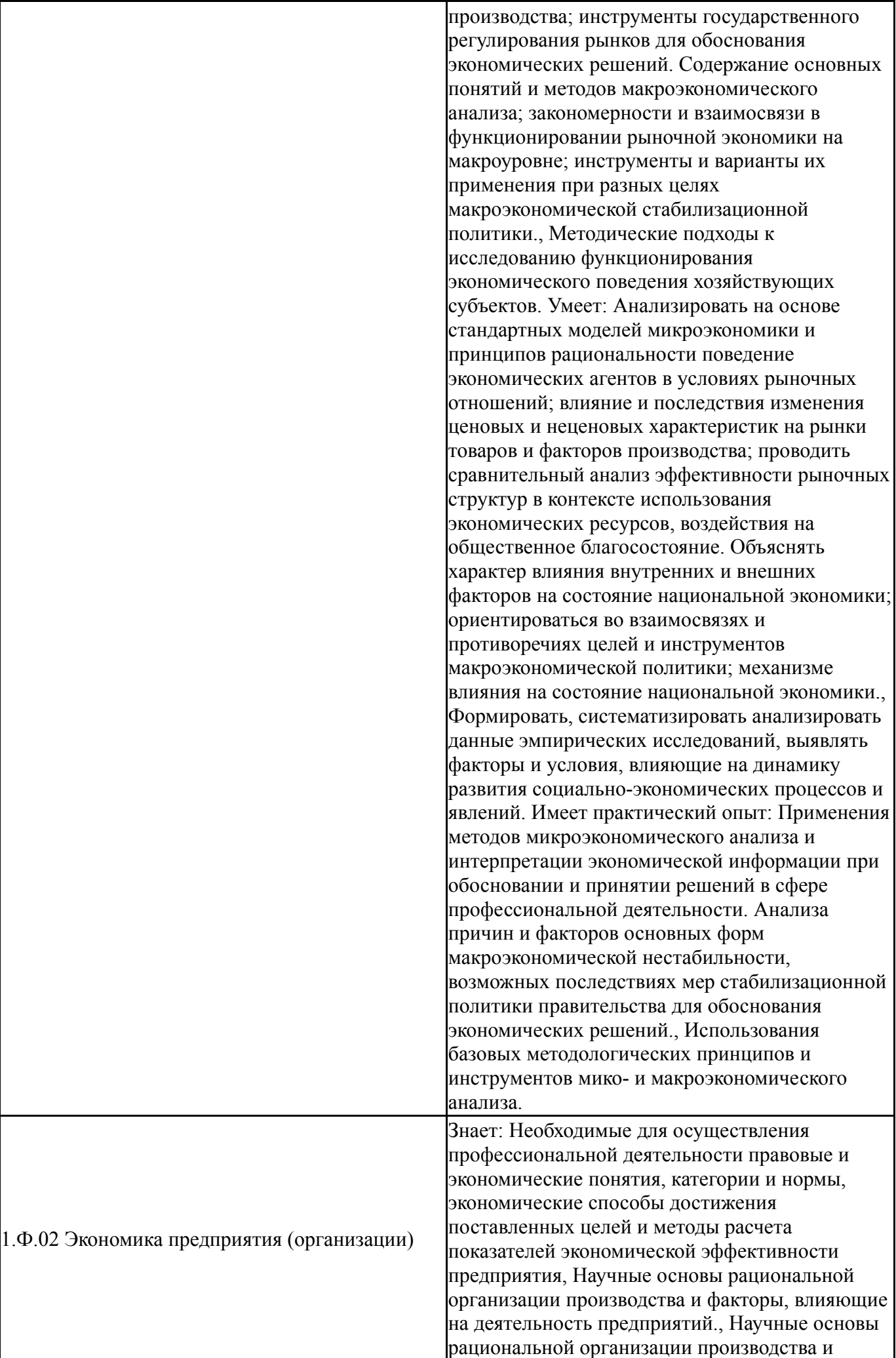

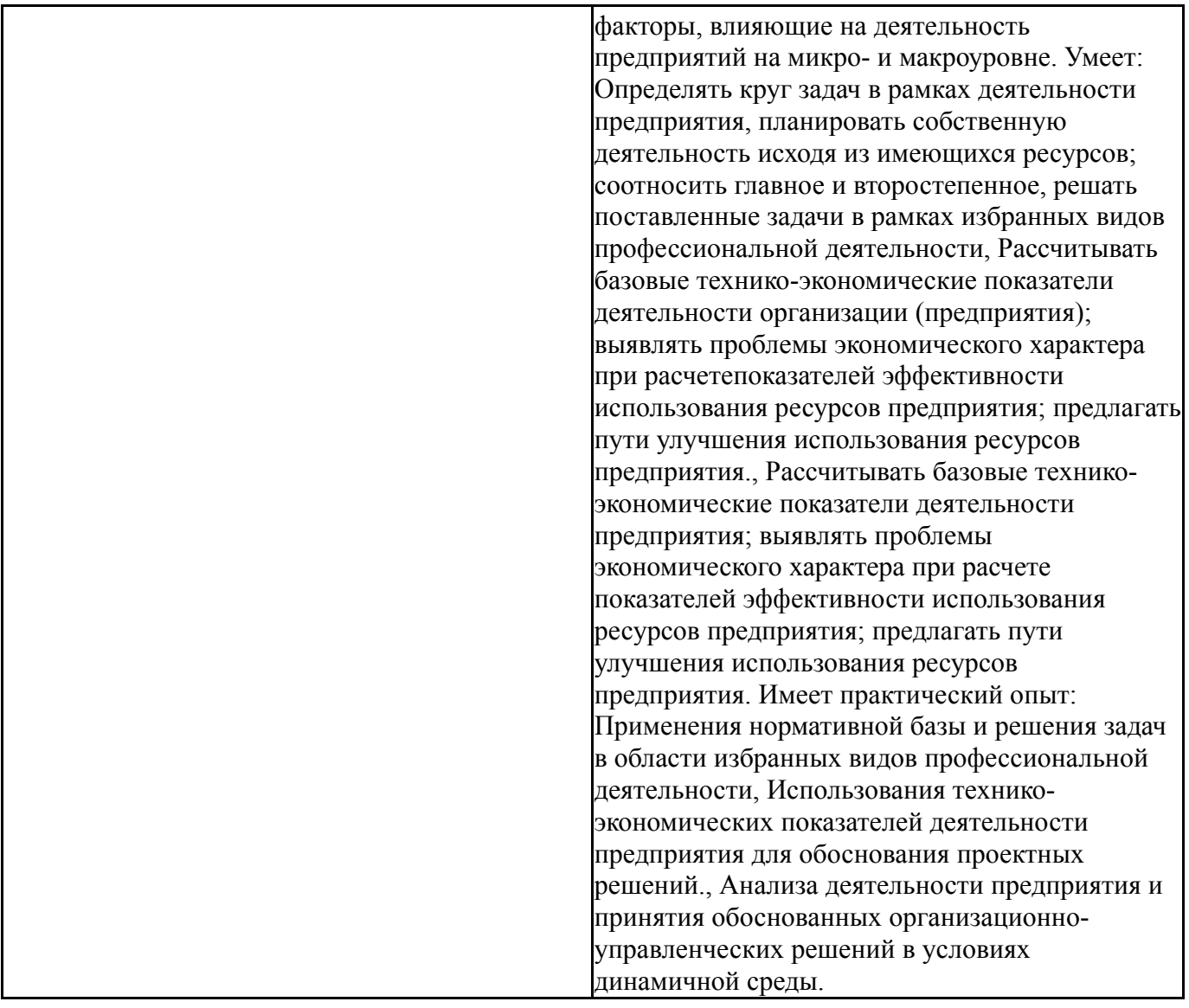

# **4. Объём и виды учебной работы**

Общая трудоемкость дисциплины составляет 2 з.е., 72 ч., 12,25 ч. контактной работы

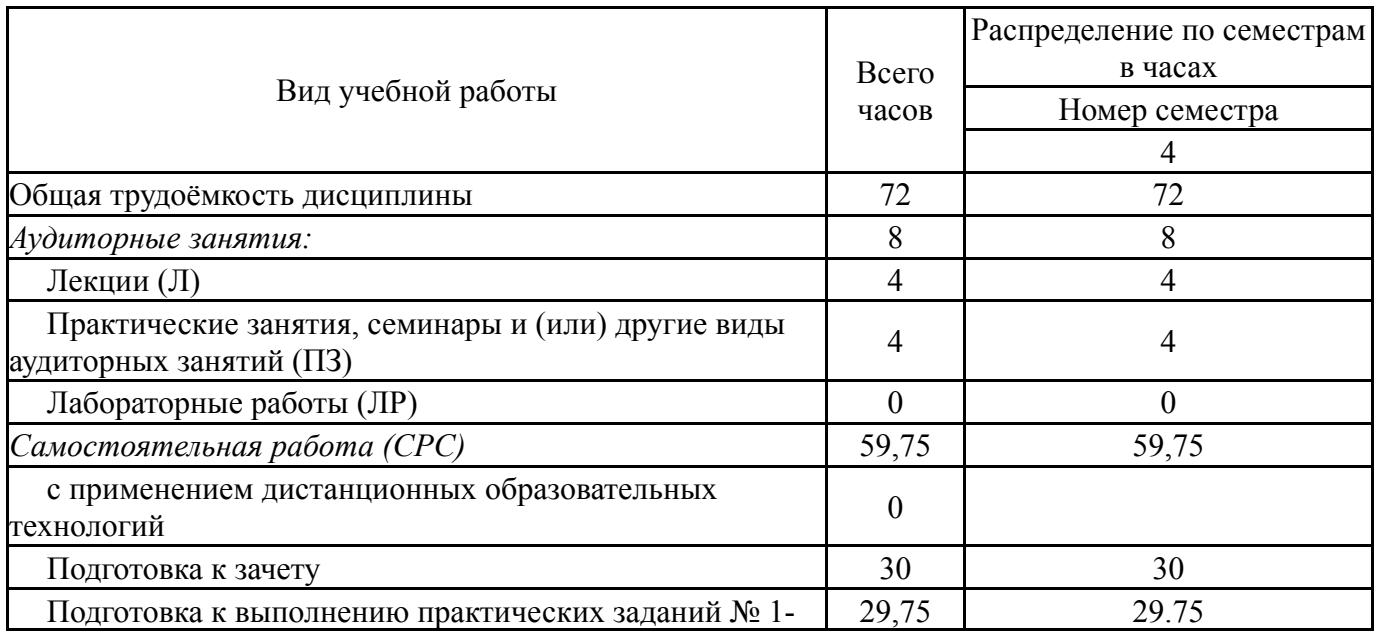

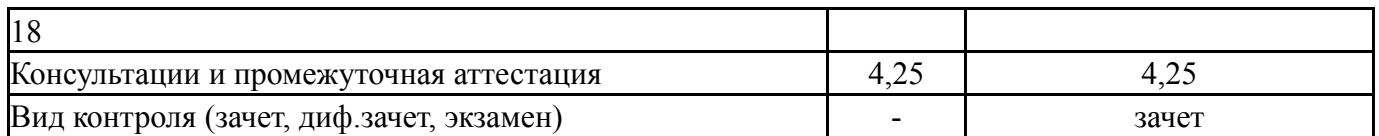

## **5. Содержание дисциплины**

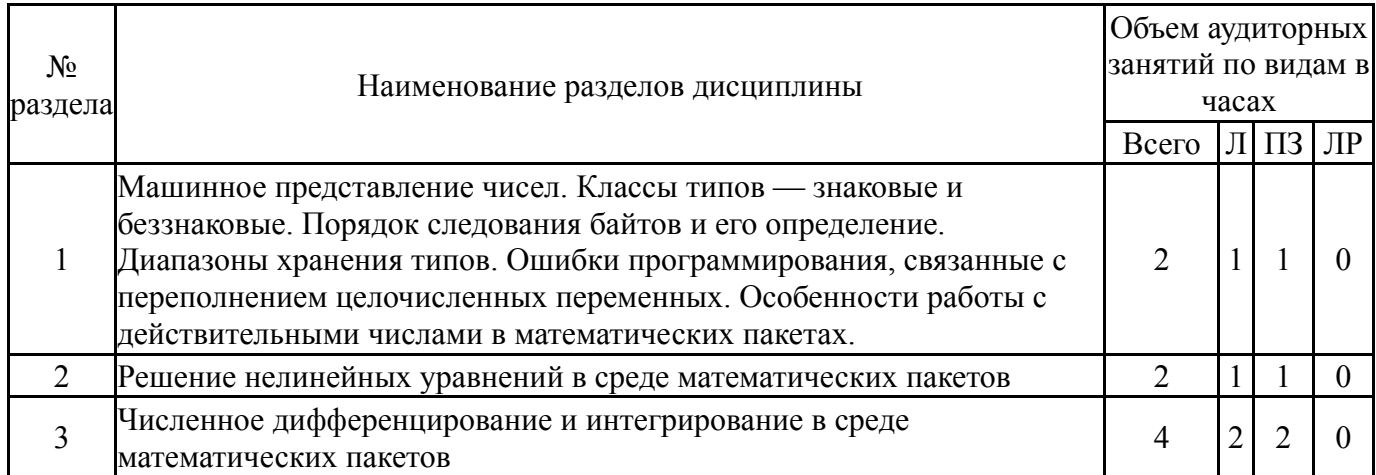

## **5.1. Лекции**

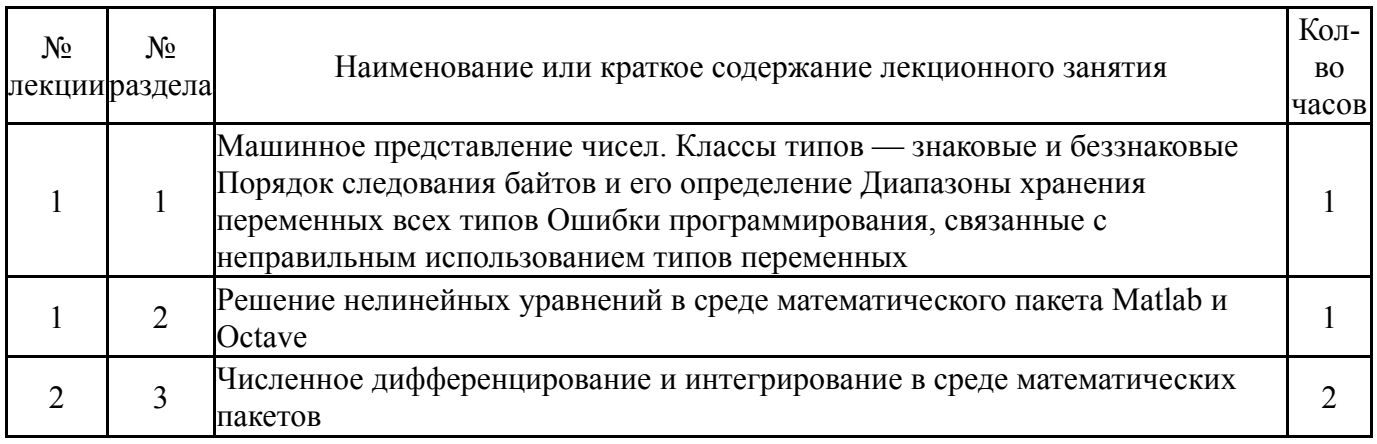

## **5.2. Практические занятия, семинары**

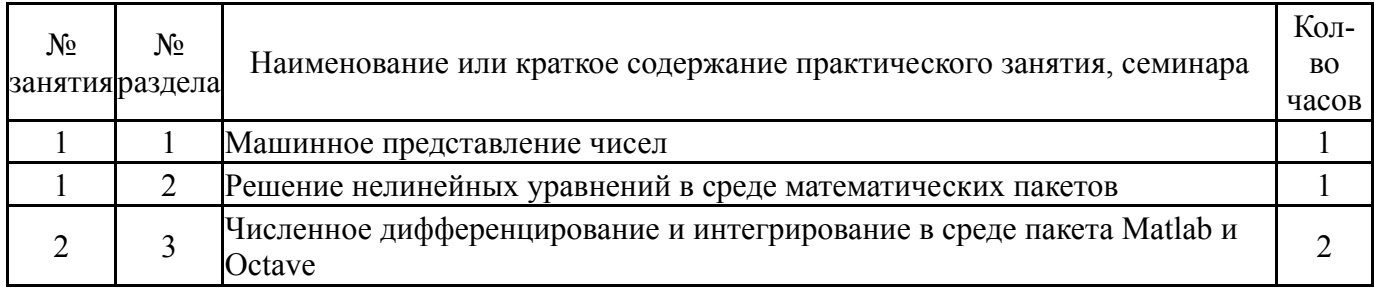

## **5.3. Лабораторные работы**

Не предусмотрены

## **5.4. Самостоятельная работа студента**

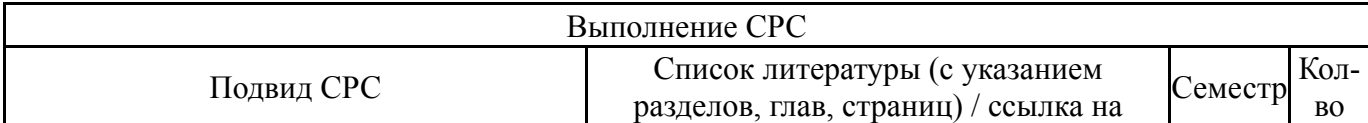

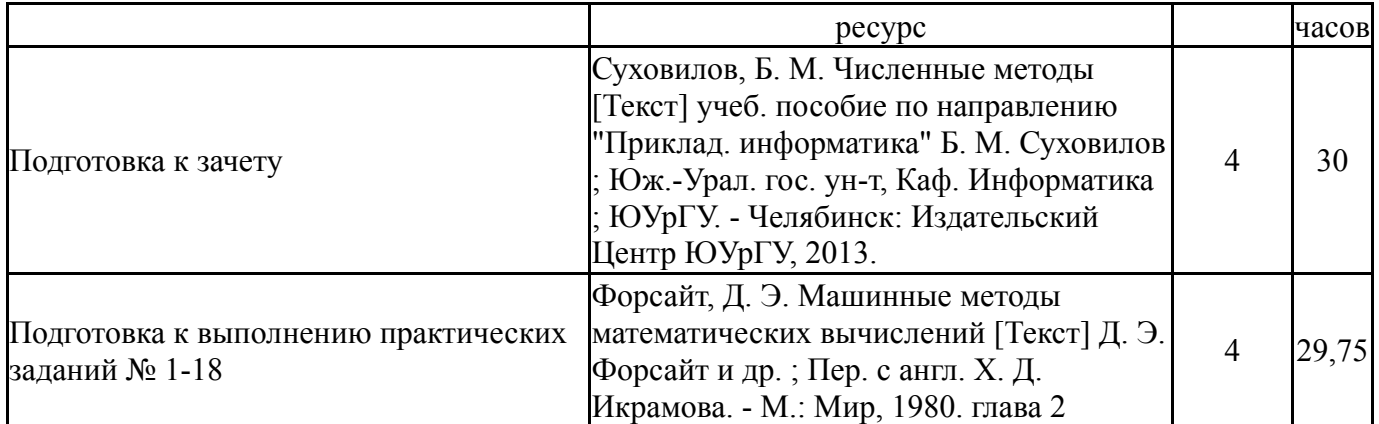

## **6. Текущий контроль успеваемости, промежуточная аттестация**

Контроль качества освоения образовательной программы осуществляется в соответствии с Положением о балльно-рейтинговой системе оценивания результатов учебной деятельности обучающихся.

## **6.1. Контрольные мероприятия (КМ)**

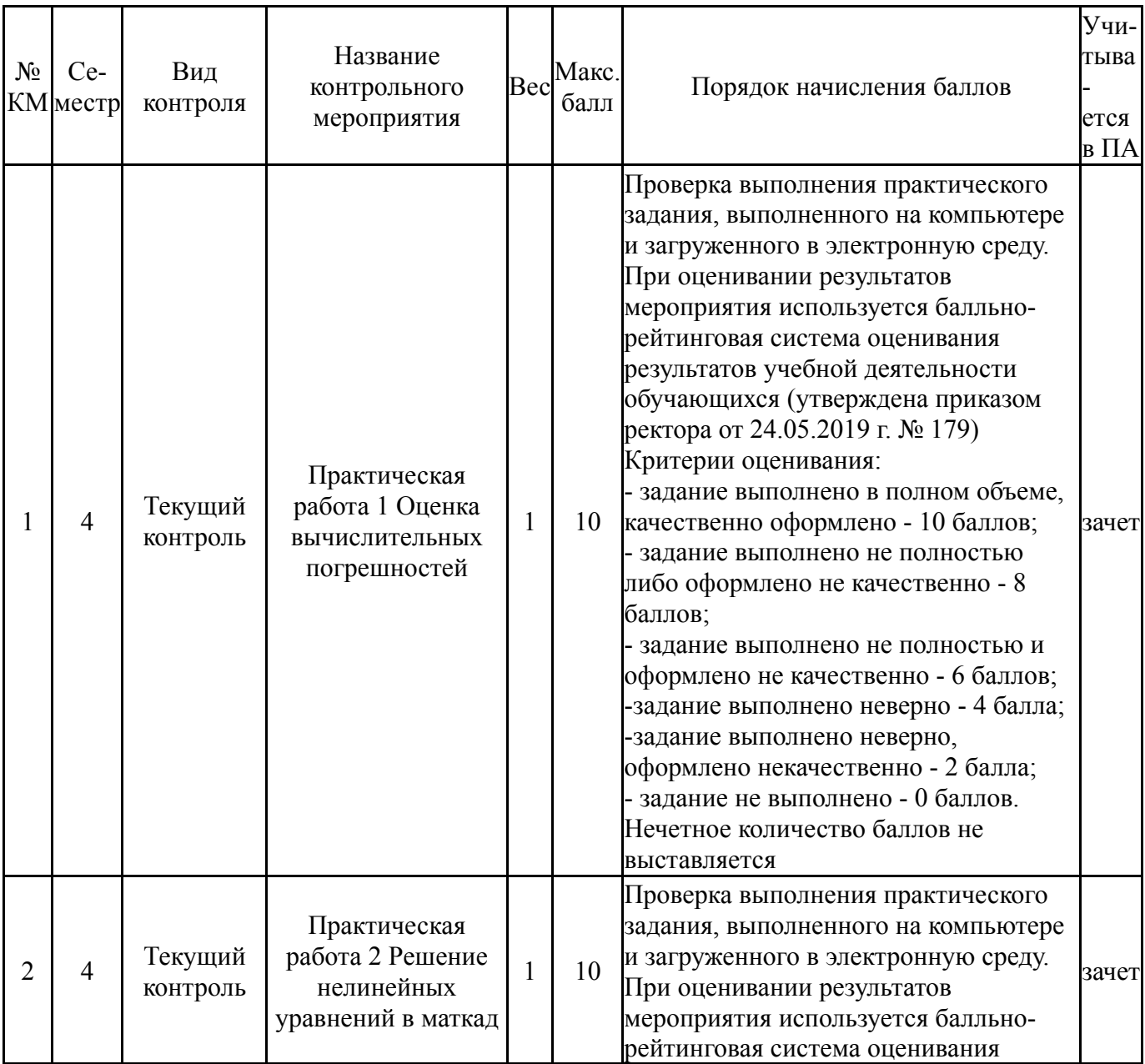

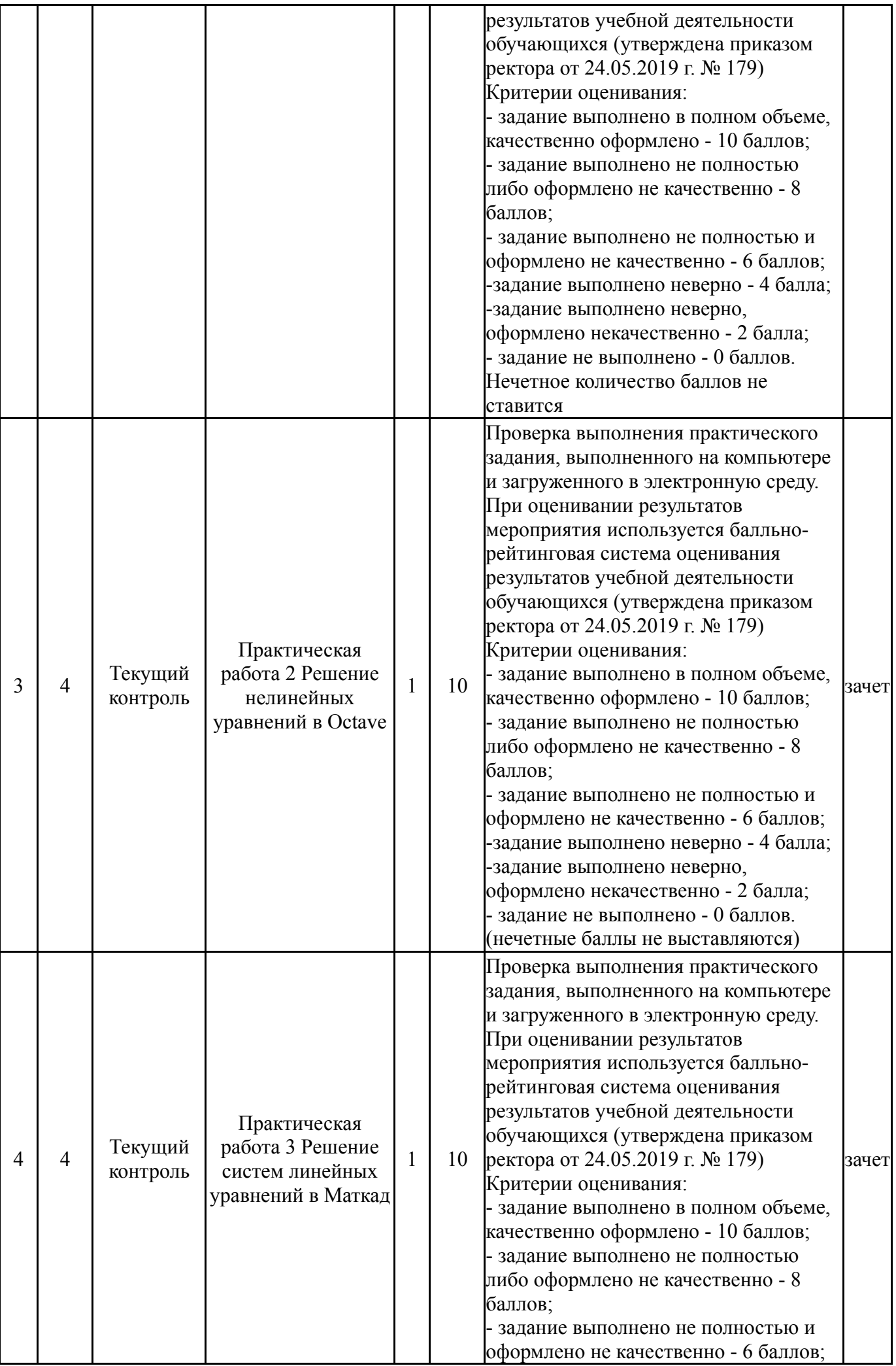

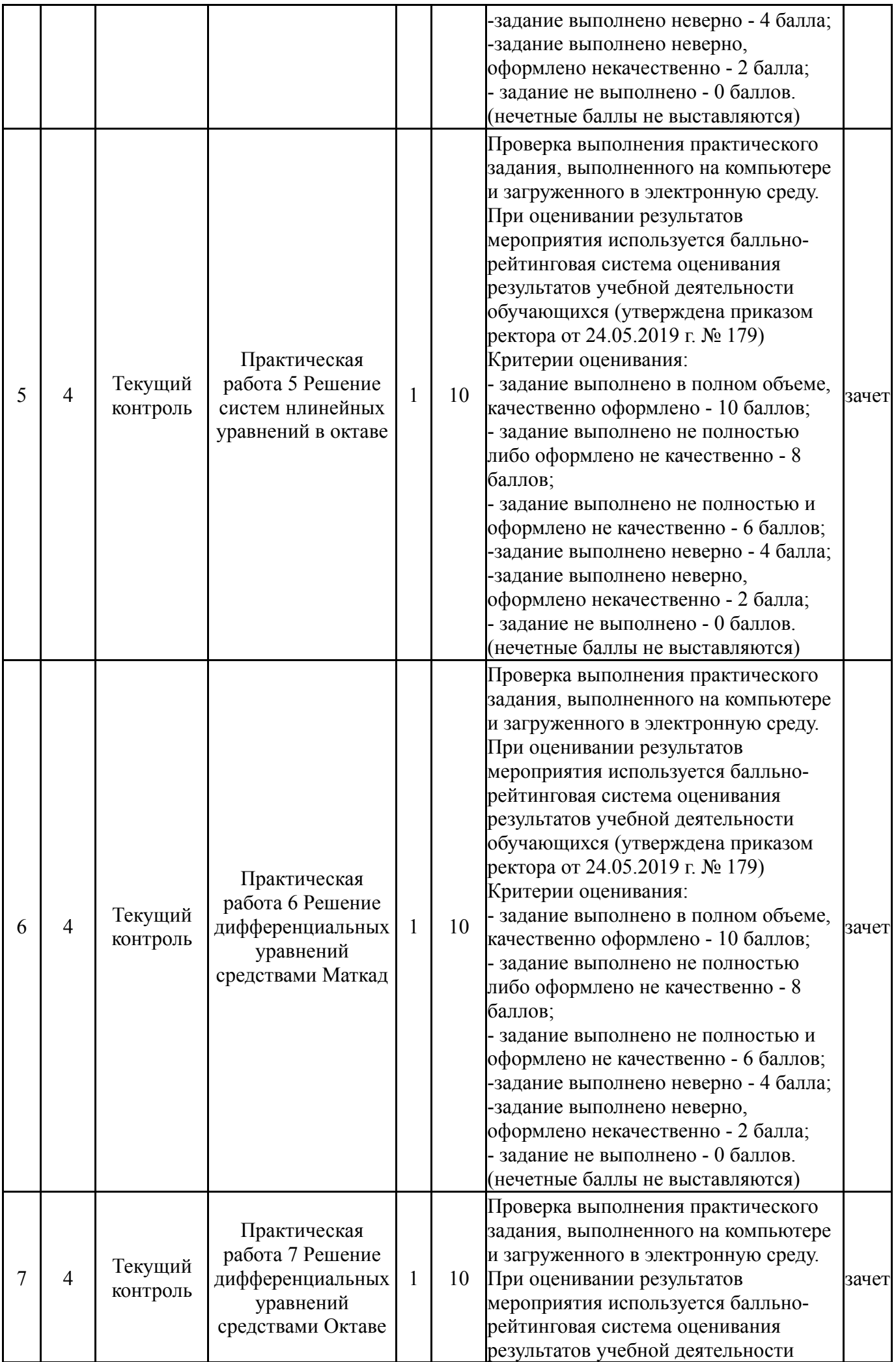

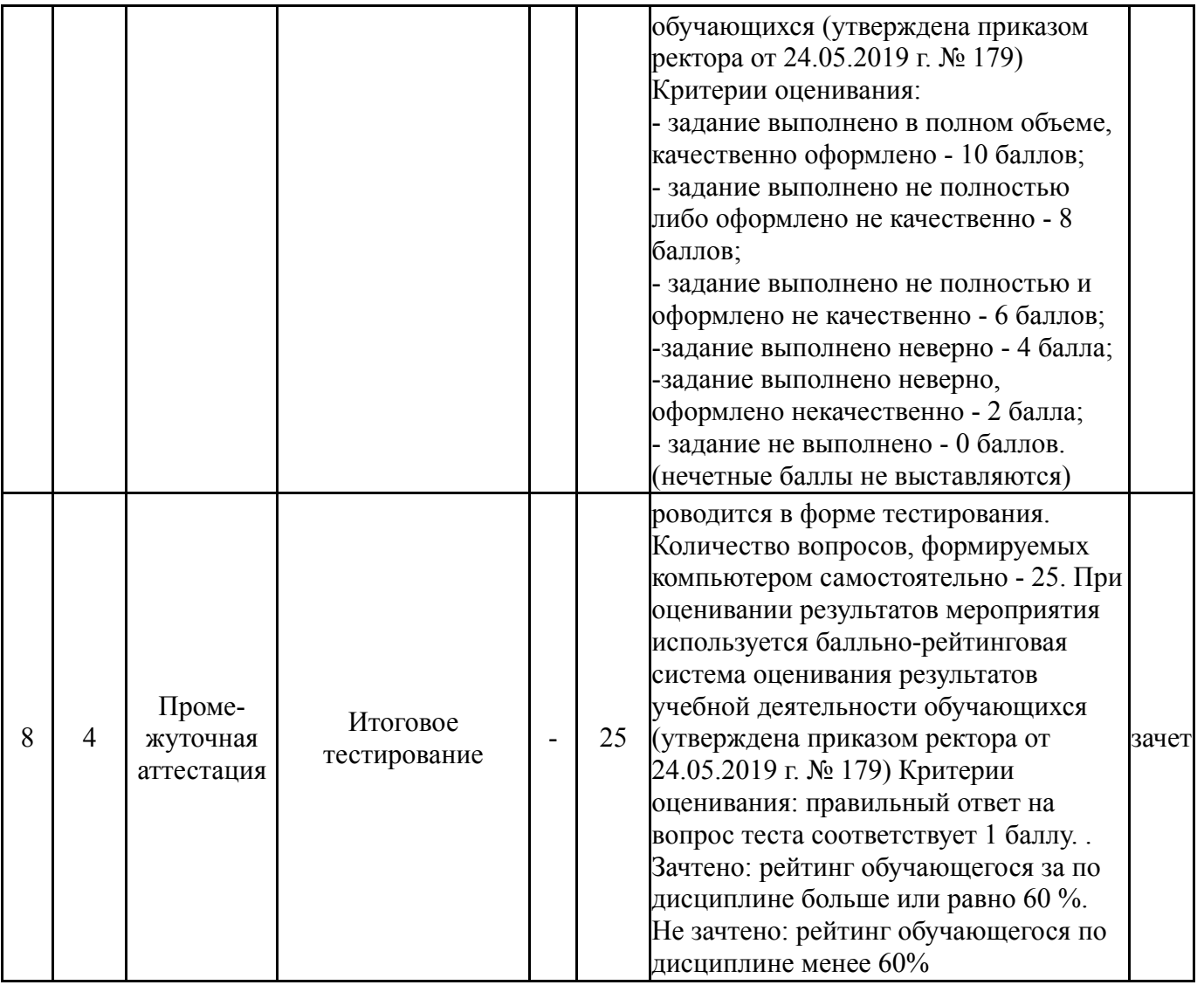

# **6.2. Процедура проведения, критерии оценивания**

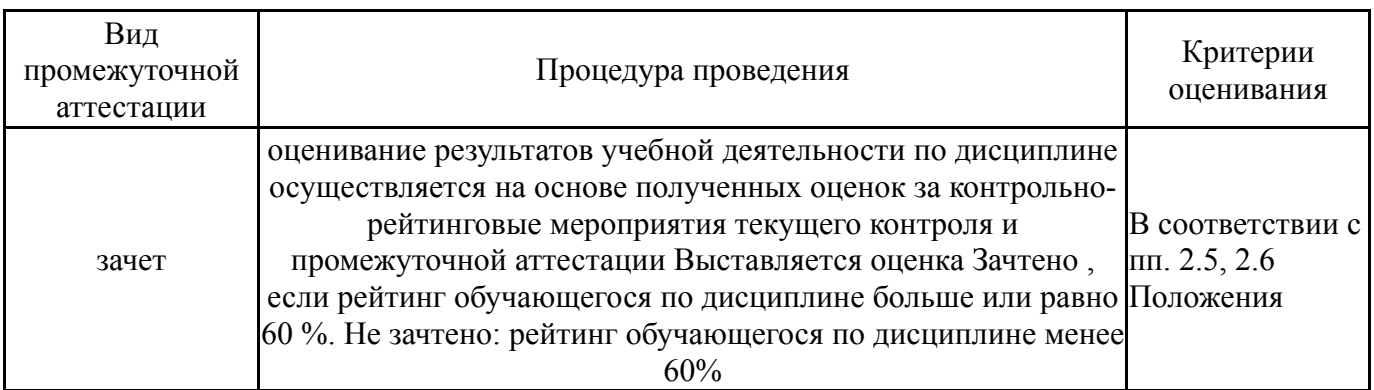

# **6.3. Оценочные материалы**

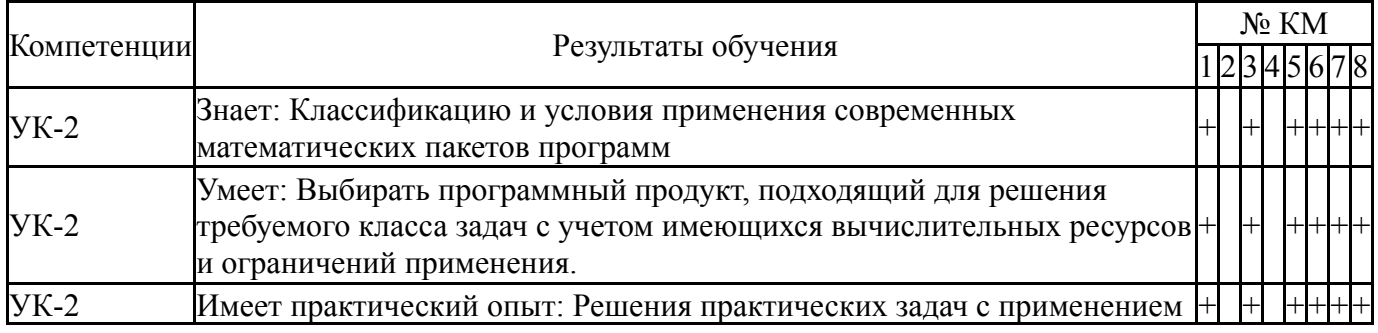

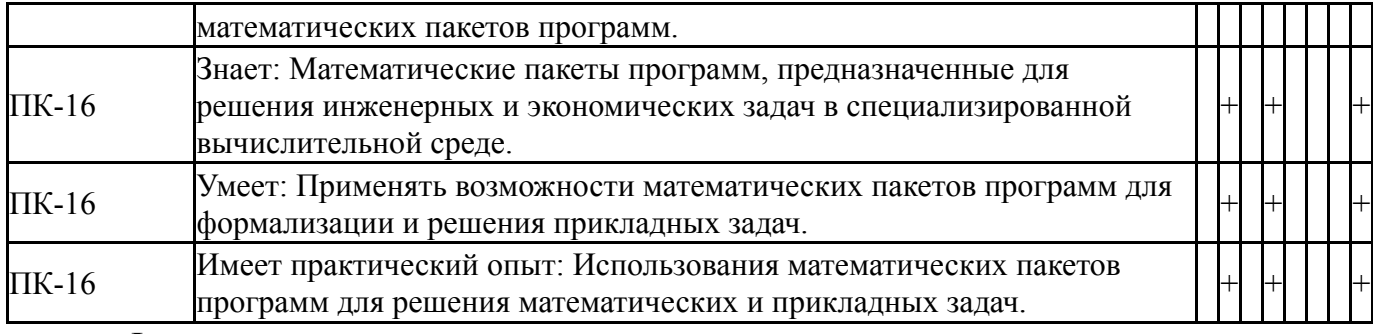

Фонды оценочных средств по каждому контрольному мероприятию находятся в приложениях.

#### **7. Учебно-методическое и информационное обеспечение дисциплины**

#### **Печатная учебно-методическая документация**

*а) основная литература:*

1. Воскобойников, Ю. Е. Регрессионный анализ данных в пакете Mathcad [Текст] учеб. пособие для техн. и экон. специальностей вузов Ю. Е. Воскобойников. - СПб. и др.: Лань, 2011. - 223, [1] с. ил., табл. 1 электрон. опт. диск

2. Волков, Е. А. Численные методы [Текст] учебное пособие Е. А. Волков. - 5-е изд., стер. - СПб. и др.: Лань, 2008. - 248 с. ил.

### *б) дополнительная литература:*

1. Каханер, Д. Численные методы и программное обеспечение Д. Каханер, К. Моулер, С. Нэш; Пер. с англ. под ред. Х. Д. Икрамова. - 2-е изд., стер. - М.: Мир, 2001. - 575 с. ил.

*в) отечественные и зарубежные журналы по дисциплине, имеющиеся в библиотеке:* Не предусмотрены

*г) методические указания для студентов по освоению дисциплины:*

1. Глазков, Д. В. Пакеты прикладных математических программ: метод. указания к проведению лабораторных работ / Д. В. Глазков; Яросл. гос. ун-т им. П. Г. Демидова. — Ярославль: ЯрГУ, 2009 — 40 с.

*из них: учебно-методическое обеспечение самостоятельной работы студента:*

1. Глазков, Д. В. Пакеты прикладных математических программ: метод. указания к проведению лабораторных работ / Д. В. Глазков; Яросл. гос. ун-т им. П. Г. Демидова. — Ярославль: ЯрГУ, 2009 — 40 с.

#### **Электронная учебно-методическая документация**

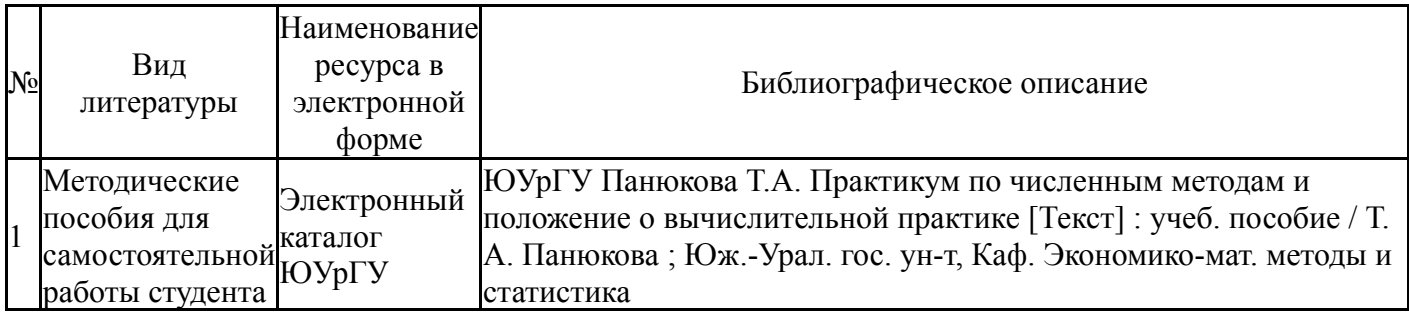

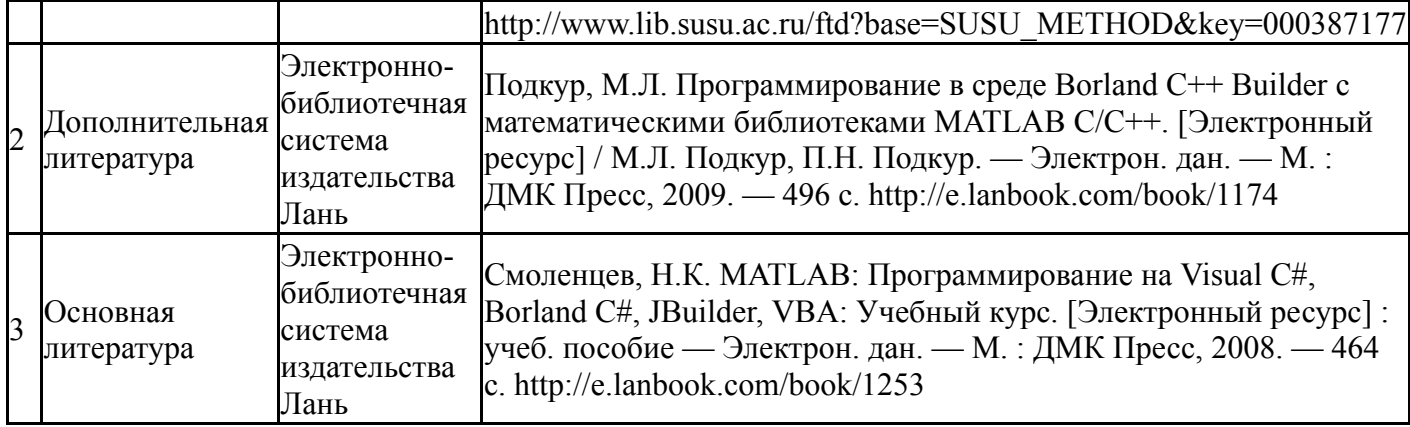

Перечень используемого программного обеспечения:

- 1. Microsoft-Windows(бессрочно)
- 2. Math Works-MATLAB, Simulink 2013b(бессрочно)
- 3. Microsoft-Visual Studio(бессрочно)

Перечень используемых профессиональных баз данных и информационных справочных систем:

Нет

## **8. Материально-техническое обеспечение дисциплины**

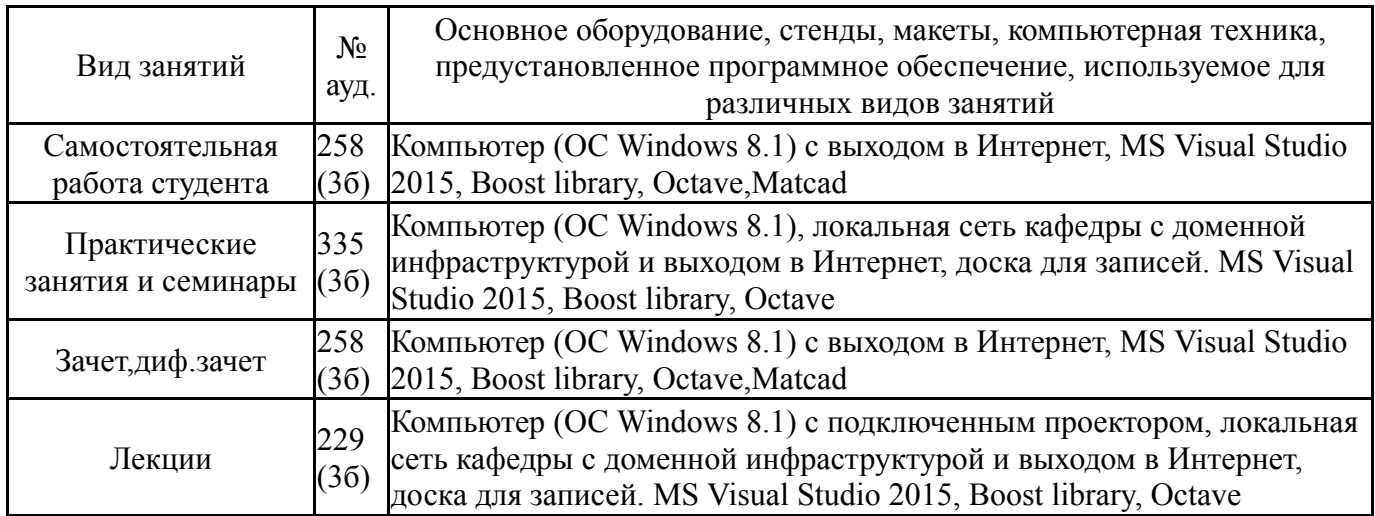